# **Evolving Niches Documentation** *Release 0.1*

**David Kadish**

**Mar 28, 2022**

# **CONTENTS:**

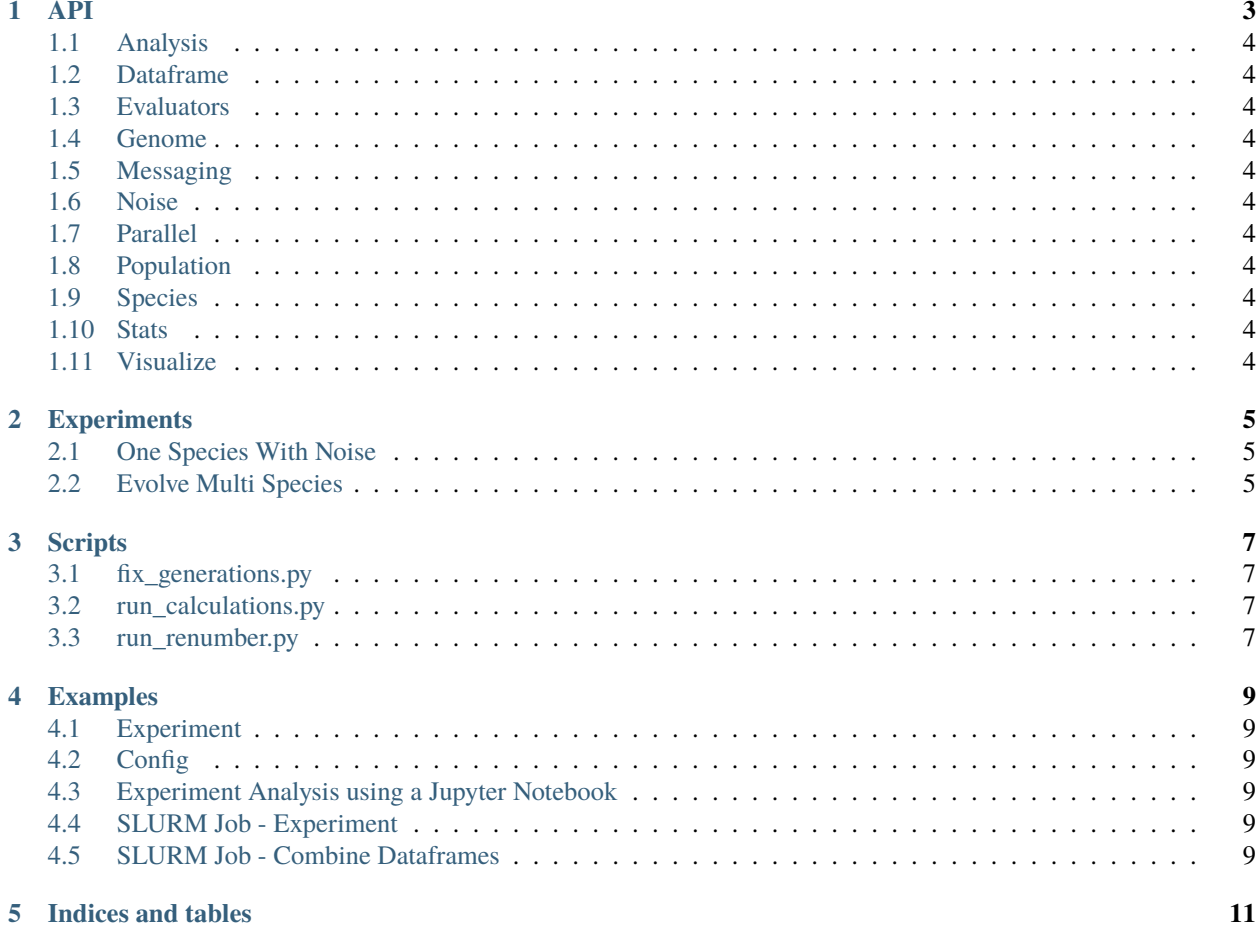

This (very incomplete) documentation covers the code used for a series of experiments in artificial life and soundscape formation over the course of my PhD. The results of the experiments are publishd in two papers:

- Kadish, D., Risi, S., & Beloff, L. (2019). An artificial life approach to studying niche differentiation in soundscape ecology. The 2019 Conference on Artificial Life, 52–59. [https://doi.org/10.1162/isal\\_a\\_00140](https://doi.org/10.1162/isal_a_00140)
- Kadish, D., & Risi, S. (2020). Adapting to a changing environment: Simulating the effects of noise on animal sonification. The 2020 Conference on Artificial Life, 687–695. [https://doi.org/10.1162/isal\\_a\\_00320](https://doi.org/10.1162/isal_a_00320)

This code covers the experimental runs and portions of the analysis that was done in creating the paper.

### **ONE**

**API**

### <span id="page-7-0"></span>**1.1 Analysis**

### <span id="page-7-1"></span>**1.2 Dataframe**

- **1.2.1 Combine**
- **1.2.2 Calculations**
- **1.2.3 Spectrum**
- <span id="page-7-2"></span>**1.3 Evaluators**
- <span id="page-7-3"></span>**1.4 Genome**
- <span id="page-7-4"></span>**1.5 Messaging**
- <span id="page-7-5"></span>**1.6 Noise**
- <span id="page-7-6"></span>**1.7 Parallel**
- <span id="page-7-7"></span>**1.8 Population**
- <span id="page-7-8"></span>**1.9 Species**
- <span id="page-7-9"></span>**1.10 Stats**
- <span id="page-7-10"></span>**1.11 Visualize**
- **1.11.1 Dataframe**
- **1.11.2 Plot**
- **1.11.3 Print**

**1.11.4 Set**

**TWO**

# **EXPERIMENTS**

# <span id="page-8-1"></span><span id="page-8-0"></span>**2.1 One Species With Noise**

# <span id="page-8-2"></span>**2.2 Evolve Multi Species**

This is the code that was used for the ALife 2019 paper "An artifcial life approach to studying niche differentiation in soundscape ecology". Due to API changes it likely no longer works (it has not been updated) and is here for archival purposes only.

# **THREE**

# **SCRIPTS**

<span id="page-10-0"></span>These are mostly one-time use scripts to fix errors in the generated dataset (for example, incorrect labelling of the generations). Hopefully, most of these have been corrected in the code and should no longer need to be used, but are here for posterity.

# <span id="page-10-1"></span>**3.1 fix\_generations.py**

- <span id="page-10-2"></span>**3.2 run\_calculations.py**
- <span id="page-10-3"></span>**3.3 run\_renumber.py**

**FOUR**

### **EXAMPLES**

### <span id="page-12-1"></span><span id="page-12-0"></span>**4.1 Experiment**

Experiments can be run using the python scripts in evolvingniches.runs. evolvingniches.runs. evolve\_1\_species\_with\_noise is the module used in "Kadish, D., & Risi, S. (2020). Adapting to a changing environment: Simulating the effects of noise on animal sonification. The 2020 Conference on Artificial Life, 687–695. [https://doi.org/10.1162/isal\\_a\\_00320"](https://doi.org/10.1162/isal_a_00320).

Its usage is documented in *[One Species With Noise](#page-8-1)*, but can be invoked with default options as:

python -m evolvingniches.runs.evolve\_1\_species\_with\_noise

# <span id="page-12-2"></span>**4.2 Config**

config.ini sets preferences for logdna which isn't really used anymore, so it can pretty much be ignored.

### <span id="page-12-3"></span>**4.3 Experiment Analysis using a Jupyter Notebook**

Take a look at examples/experiment\_analysis\_notebook.ipynb for an example of analysis using a jupyter notebook. You need to have generated the data files first.

### <span id="page-12-4"></span>**4.4 SLURM Job - Experiment**

Job submission to a SLURM server.

### <span id="page-12-5"></span>**4.5 SLURM Job - Combine Dataframes**

Combining the datafiles on the SLURM server (my MacBook ran out of memory at some point).

# **FIVE**

# **INDICES AND TABLES**

- <span id="page-14-0"></span>• genindex
- modindex
- search